# **МЕТОДИЧЕСКИЕ УКАЗАНИЯ**

# **для выполнения лабораторных и самостоятельных работ по дисциплине «Корпоративные информационные системы»**

для студентов направления:

# **081100.62 - Государственное и муниципальное управление»**

# **МИНИСТЕРСТВО ОБРАЗОВАНИЯ И НАУКИ РОССИЙСКОЙ ФЕДЕРАЦИИ**

Федеральное государственное бюджетное образовательное учреждение высшего профессионального образования **ТОМСКИЙ ГОСУДАРСТВЕННЫЙ УНИВЕРСИТЕТ СИСТЕМ УПРАВЛЕНИЯ И РАДИОЭЛЕКТРОНИКИ (ТУСУР)**

Кафедра автоматизации обработки информации (АОИ)

УТВЕРЖДАЮ

Зав. кафедрой АОИ д.т.н. профессор

\_\_\_\_\_\_\_\_\_\_\_Ю.П. Ехлаков

## **МЕТОДИЧЕСКИЕ УКАЗАНИЯ**

## **для выполнения лабораторных и самостоятельных работ**

## **по дисциплине «Корпоративные информационные системы»**

для студентов направления:

# **081100.62 - Государственное и муниципальное управление»**

Разработчики: Доцент каф. АОИ к.т.н., доцент \_\_\_\_\_\_\_\_\_\_\_П.В. Сенченко ст. пр. каф. АОИ \_\_\_\_\_\_\_\_\_\_ Т.В. Адуева

Томск 2015

# **СОДЕРЖАНИЕ**

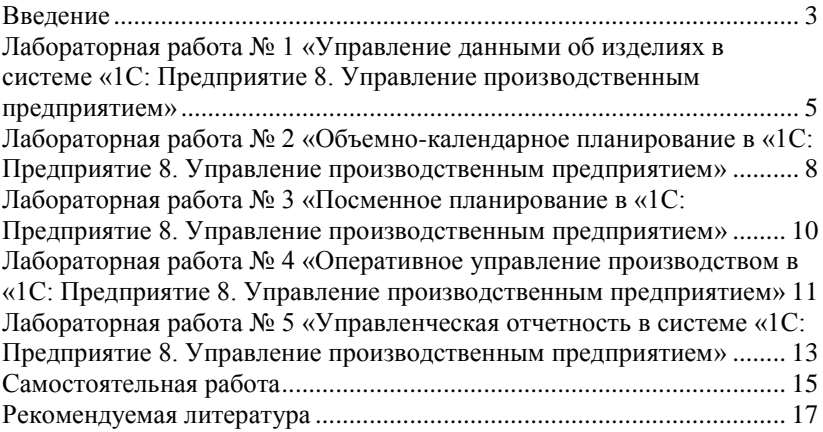

## <span id="page-3-0"></span>**Введение**

#### **Цели и задачи дисциплины**

Основной целью данной дисциплины является формирование у студентов профессиональных знаний в области корпоративных информационных систем (ERP-систем).

Задачи дисциплины:

- дать основные понятия корпоративных информационных систем;
- научить студентов навыкам работы в системе «1С Предприятие 8. Управление предприятием»;
- дать возможность студентам приобрести практические навыки, необходимые для овладения основными способами и средствами информационного взаимодействия, получения, хранения, переработки, интерпретации информации;
- развить способность к формализации и обобщения сведений о предметной области для создания баз данных с учетом ограничений используемых методов исследования.

Дисциплина изучается на базе системы «1С:Предприятие 8. Управление предприятием».

## **Место дисциплины в структуре ООП:**

Дисциплина входит в вариативную часть профессионального цикла и является дисциплиной по выбору. Для эффективного освоения дисциплины студент должен знать: основы информатики, общие представления о разработке информационных технологий, подходы к обработке данных.

Предшествующими дисциплинами, формирующими начальные знания, являются: Информационные технологии обработки данных.

Знания, полученные при изучении данной дисциплины, могут быть востребованы при изучении дисциплин: Управление проектами, Инновационные технологии государственного и муниципального управления.

## **Требования к результатам освоения дисциплины:**

Процесс изучения дисциплины направлен на формирование следующих компетенций:

> – владение основными способами и средствами информационного взаимодействия, получения, хранения, переработки, интерпретации информации, наличием навыков работы с информационно-коммуникационными технологиями;

способностью к восприятию и методическому обобщению информации, постановке цели и выбору путей ее достижения (ОК-8);

- умение обобщать и систематизировать информацию для создания баз данных, владением средствами программного обеспечения анализа и моделирования систем управления (ПК-17);
- владение технологиями защиты информации (ПК-27);
- способность осуществлять технологическое обеспечение служебной деятельности специалистов (по категориям и группам должностей государственной гражданской службы и муниципальной службы) (ПК-46);

В результате изучения дисциплины студент должен:

## *Знать:*

- основные понятия корпоративных информационных систем;
- базовый функционал ERP-систем;
- общую стратегию внедрения корпоративных информационных систем;
- нормативную систему производства;
- подсистемы планирования;
- структуру предприятия для целей производственного планирования;
- назначение рабочих центров.

## *Уметь:*

- управлять проектом внедрения системы 1С: Предприятие;
- управлять данными в системе 1С: Предприятие;
- составлять спецификации изделий;
- составлять технологические карты производства;
- проводить объемно-календарное планирование в системе 1С: Предприятие;
- составлять управленческую отчетность в системе 1С: Предприятие.

## *Владеть:*

- навыками работы в системе 1С: Предприятие;
- методами оперативного управления производством в системе 1С: Предприятие;
- инструментами анализа бизнес-процессов.

<span id="page-5-0"></span>**Лабораторная работа № 1 «Управление данными об изделиях в системе «1С: Предприятие 8. Управление производственным предприятием»**

*Тема: Управление данными об изделиях в системе «1С: Предприятие 8. Управление производственным предприятием».*

*Раздел дисциплины: Концепция планирования.*

*Цель работы: - изучение принципов формирования нормативной системы производства в системе «1С:Предприятие 8. Управление производственным предприятием»*

*Продолжительность: 4 часа.*

#### **Введение**

Нормативная система – источник данных о структуре производства, технологиях и производственных ресурсах. В автоматизированных системах нормативная система может быть использована для целей планирования производства.

«1С:Предприятие 8. Управление производственным предприятием» является комплексным прикладным решением, охватывающим основные контуры управления и учета на производственном предприятии.

«1С:Предприятие 8. Управление производственным предприятием» включает следующие подсистемы:

- Планирование продаж, производства, закупок.
- Управление заказами.
- Управление отношениями с покупателями и поставщиками.
- Управление производством.
- Управление складом (запасами).
- Управление оборудованием и ремонтами.
- Управление денежными средствами.
- Управление взаиморасчетами.
- Управление розничной торговлей.
- Бюджетирование.
- Управление персоналом.
- Расчет зарплаты.
- Бухгалтерский и налоговый учет.
- Учет по международным стандартам (МСФО).

В рамках курса рассматриваются только подсистемы планирования и управления производством. Нормативная система производства, сформированная в процессе выполнения данной лабораторной

работы, будет использоваться в следующих лабораторных работах для целей производственного планирования.

## **Постановка задачи**

Необходимо в программе «1С:Предприятие 8. Управление производственным предприятием»

сформировать нормативную систему производства по заданию преподавателя.

Для закрепления изученного материала студент формирует нормативную систему для еще одной номенклатурной группы, включающей два вида изделий, по своему выбору.

## **Порядок выполнения работы**

По заданию преподавателя настроить следующие объекты нормативной системы производства:

## **Номенклатура** *Справочники/Номенклатура*

**Номенклатурные группы**

*Справочники/Номенклатура/Номенклатурные группы*

**Спецификации**

*Справочники/Номенклатура/Спецификации*

**Основные спецификации номенклатуры**

*Номенклатура/Основные спецификации номенклатуры.*

Для быстрого ввода спецификаций можно использовать специальный инструмент «**Конструктор спецификаций**»

*Номенклатура/Конструктор спецификаций*

**Технологические операции**

*Номенклатура/Технологические операции*

**Рабочие центры**

 $\overline{a}$ 

*Планирование/Рабочие центры*

**Группы заменяемости рабочих центров**

*Планирование/Группы заменяемости рабочих центров*

## **Доступность рабочих центров**

*Рабочая смена Планирование/Смены*

**Назначение графиков рабочих центров**

**Технологические карты производства номенклатуры**

*Номенклатура/Технологические карты производства*

<sup>×</sup> *Курсивом в задании выделены инструкции по навигации в меню «1С:Предприятие 8. Управление производственным предприятием».*

#### **Связывание спецификаций и технологических карт**

*Номенклатура/Технологические карты спецификаций номенклатуры.*

#### **Длительности доставки материальных ценностей производства**

*Планирование/Длительность доставки материальных ценностей.*

> **Сценарии планирования**  *Планирование/Сценарии планирования*  **Ключевые ресурсы предприятия.**  *Планирование/Ключевые ресурсы предприятия.* **Доступность ключевого ресурса Профили потребления ключевых ресурсов** *Планирование/Потребность в ключевых ресурсах предприя-*

*тия.*

## **Профили распределения по периодам** *Планирование/Профили распределения по периодам.*

#### **Задание**

Сформировать нормативную систему производства для еще одной номенклатурной группы, включающей два вида изделий.

Наименования изделий и группу придумать самостоятельно.

Выбирая изделия, помните о рекомендациях, которые даны в постановке задачи.

#### **Контрольные вопросы**

1. Что описывает спецификация изделия в нормативной системе производства?

2. Какие виды номенклатуры используются в «1С:Предприятие 8. Управление производственным предприятием»?

3. Чем отличаются полная спецификация и сборочная спецификация?

4. Какие объекты могут быть выбраны в качестве рабочих центров?

5. Для каких целей используются данные о технологических операциях?

## **Защита работы**

1. Перечислить объекты«1С:Предприятие Управление производственным предприятием», составляющие нормативную систему производства.

2. Сделать выводы о соответствии концепции нормативной системы «1С:Предприятие 8. Управление

производственным предприятием» стандарту ERP.

3. Продемонстрировать нормативную систему производства для самостоятельно выбранной номенклатурной группы.

<span id="page-8-0"></span>**Лабораторная работа № 2 «Объемно-календарное планирование в «1С: Предприятие 8. Управление производственным предприятием»**

*Тема: Объемно-календарное планирование в «1С: Предприятие 8. Управление производственным предприятием».*

*Раздел дисциплины: Сводное планирование.*

*Цель работы: - изучение технологии объемно-календарного планирования с использованием инструментов системы «1С:Предприятие 8. Управление производственным предприятием». Продолжительность: 4 часа.*

#### **Введение**

Для решения задач планирования в прикладном решении предназначены подсистемы «Планирование продаж», «Планирование производства», «Посменное планирование производства» и «Планирование закупок».

## **Постановка задачи**

Используя данные нормативной системы производства (Лабораторная работа № 1) сформировать последовательно:

- Укрупненный план продаж (на 1 квартал),
- Уточненный план продаж (на каждый месяц квартала),

• План производства (на январь) с учетом плановых остатков. Оценить выполнимость плана производства

• План закупок (с учетом складских остатков)

Для закрепления изученного материала студент формирует планы для еще одной номенклатурной группы, выбранной самостоятельно в процессе выполнения Лабораторной работы №1.

#### **Порядок выполнения работы**

По заданию преподавателя: **Ввод укрупненного плана продаж**

*Планирование/Помощник планирования* **Формирование уточненных планов продаж** *Планирование/Помощник планирования* **Ввод информации о плановых изменениях остатков Формирование планов производства**  *Планирование/Помощник планирования* **Контроль результатов планирования** *Отчет «Планы производства»* **Оценка исполнимости плана производства** *Отчет «Проверка достаточности ключевых ресурсов»* **Формирование планов закупок** *Планирование/Помощник планирования* **Контроль результатов планирования** *Отчет «План закупок»* **Анализ сходимости плановых данных** *Отчет «Анализ сходимости плановых данных»*

#### **Задание**

Сформировать планы продаж, производства и закупок для своей номенклатурной группы.

#### **Контрольные вопросы**

1. Назовите основной принцип планирования в MRP II.

2. В какой последовательности формируются планы в «1С:Предприятие 8. Управление производственным предприятием»?

3. Как в плане производства учитываются плановые остатки?

4. Как в плане закупок учитываются складские остатки?

5. Какие отчеты используются для контроля результатов планирования?

#### **Защита работы**

1. Перечислить документы и обработки «1С:Предприятие 8. Управление производственным предприятием», используемые для формирования планов продаж, производства, закупок.

2. Сделать выводы о соответствии концепции объемнокалендарного планирования системы

«1С:Предприятие 8. Управление производственным предприятием» стандарту ERP.

3. Продемонстрировать сформированные планы Продаж, Производства и Закупок для номенклатурной группы по заданию преподавателя и самостоятельно выбранной номенклатурной группы.

<span id="page-10-0"></span>**Лабораторная работа № 3 «Посменное планирование в «1С: Предприятие 8. Управление производственным предприятием»**

*Тема: Посменное планирование в «1С: Предприятие 8. Управление производственным предприятием».*

*Раздел дисциплины: Сводное планирование.*

*Цель работы: - изучение технологии посменного планирования с использованием инструментов системы «1С:Предприятие 8. Управление производственным предприятием».*

*Продолжительность: 8 часов.*

#### **Введение**

Оперативное планирование обеспечивает дальнейшую детализацию уточненных планов производства, составленных в рамках сводного планирования. Кроме того, оперативное планирование может выполняться без использования информации сводных планов.

В «1С:Придприятие 8. Управление производственным предприятием» механизмы оперативного планирования реализованы в подсистеме «Посменное планирование производства».

Конечным результатом оперативного планирования являются:

• последовательность выполнения технологических операций;

• списки ресурсов, обеспечивающих выполнение технологических операций.

#### **Постановка задачи**

Используя данные нормативной системы производства (Лабораторная работа № 1) и сформированные планы (Лабораторная работа № 2) сформировать 3 варианта Плана производства по сменам:

• Равномерно на период;

• Режим ALAP («As Last As Possible» - «как можно позже» или «точно к сроку»);

• Режим ASAP («As Soon As Possible» - «при первой возможности» или «как можно быстрее»).

## **Порядок выполнения работы**

**Выполнение планирования производства по сменам**

*Планирование/План производства по сменам.*

**Контроль сформированных планов производства по сменам выполним отчетами**

*Отчет «План-фактный анализ производственного планирования»* 

*Отчет «План потребностей производства»*

*Отчет «Диаграмма загрузки рабочих центров» Отчет «Сменно-суточное задание»*

## **Контрольные вопросы**

1. Что является конечным результатом оперативнго планирования?

2. Возможно ли в "1С:Предприятие 8. Управление производственным предприятием"

перепланирование с заданной даты с учетом выпущенных изделий?

3. Возможно ли в "1С:Предприятие 8. Управление производственным предприятием" учет индивидуальных заказов?

4. Какие отчеты используются для контроля результатов посменного планирования?

5. Какие варианты оперативного планирования реализованы в "1С:Предприятие 8. Управление производственным предприятием"?

## **Защита работы**

1. Перечислить документы и обработки «1С:Предприятие 8. Управление производственным предприятием», используемые для формирования планов производства по сменам.

2. Сделать выводы о соответствии концепции оперативного планирования системы «1С:Предприятие 8. Управление производственным предприятием» стандарту ERP.

3. Продемонстрировать сформированные планы производства по сменам, списки ресурсов, обеспечивающих выполнение посменных планов.

## <span id="page-11-0"></span>**Лабораторная работа № 4 «Оперативное управление производством в «1С: Предприятие 8. Управление производственным предприятием»**

*Тема: Оперативное управление производством в «1С: Предприятие 8. Управление производственным предприятием».*

*Раздел дисциплины: Сводное планирование.*

*Цель работы: изучение технологии оперативного управления производством с использованием инструментов системы «1С:Предприятие 8. Управление производственным предприятием».*

*Продолжительность: 8 часов.*

### **Введение**

По результатам посменного планирования можно автоматически сформировать задание на производство. Задание на производство формируется не на период времени, а на конкретную дату: на все смены этой даты или на указанную смену.

Формирование задания на производство может рассматриваться как факт утверждения плана производства по сменам.

Результат выполнения производственных заданий фиксируется отчетами производства за смену.

На основании отчетов производства за смену можно по нормам списать в производство материалы. Выпущенная на склад готовая продукция отгружается покупателям. Система позволяет оформить отгрузку на основании заказов покупателей.

## **Постановка задачи**

На основе Плана производства по сменам (Лабораторная работа № 3), сформировать задания на производство для каждого производственного подразделения.

Сформировать заказы поставщикам для удовлетворения плана закупок.

На основании заказов поставщикам оформить поступление закупаемой номенклатуры. На основании заданий на производство сформировать отчеты производства за смену.

На основании отчетов производства за смену сформировать документы передачи материалов в производство.

На основании документов «Заказ покупателя» сформировать документы «Реализация товаров, услуг».

## **Порядок выполнения работы**

**Задания на производство**

**Закупка материалов**

**План-фактный анализ закупок**

*Отчет «План-фактный анализ закупок»*

**Учет фактического исполнения производством**

*Документ «Отчет производства за смену».*

**Передача материалов в производство**

*Документ «Требование-накладная»*

#### **Отчеты**

*«План-фактный анализ производства» «Анализ отставания производства» «Анализ заказов покупателей»*

*«План-фактный анализ продаж»*

## **Отгрузка по заказам**

*Документ «Реализация товаров, услуг»*

## **Контрольные вопросы**

1. Какой документ утверждает план производства по сменам?

2. Каким документом фиксируется выпуск готовой продукции?

3. Каким документом фиксируется передача материалов в производство?

4. Какие отчеты используются для контроля выполнения плана закупок?

5. Какие отчеты используются для контроля выполнения плана производства?

6. Какие отчеты используются для контроля выполнения заказов покупателей?

## **Защита работы**

Перечислить документы и обработки «1С:Предприятие 8. Управление производственным предприятием», используемые для оперативного управления производством продукции.

2. Сделать выводы о соответствии концепции оперативного управления производством системы

«1С:Предприятие 8. Управление производственным предприятием» стандарту ERP.

3. Продемонстрировать сформированные задания на производство и отчеты, позволяющие анализировать фактический выпуск продукции по сравнению с плановыми показателями.

## <span id="page-13-0"></span>**Лабораторная работа № 5 «Управленческая отчетность в системе «1С: Предприятие 8. Управление производственным предприятием»**

*Тема: Управленческая отчетность в системе «1С: Предприятие 8. Управление производственным предприятием»*

*Раздел дисциплины: Сводное планирование.*

*Цель работы: изучение технологии анализа деятельности производственного предприятия с использованием отчетов «1С:Предприятие 8. Управление производственным предприятием». Продолжительность: 12 часов.*

#### **Введение**

Для эффективного управления предприятием нужно иметь полное представление о его деятельности. Механизмы, предназначенные для формирования экономической и аналитической отчетности,

представляют собой комплекс средств, позволяющих формировать не просто печатные формы, а интерактивные документы, тесно интегрированные в прикладное решение. Пользователь может не только распечатать отчет, но и работать с ним практически так же, как с любой экранной формой - изменять параметры отчета, перестраивать его, использовать «расшифровки» - возможность формирования дополнительных отчетов на основе отдельных элементов уже сформированного отчета и т.д.

Отчеты могут быть сформированы в любой момент и позволяют получить сведения за любой период.

Последовательность действий при создании отчета

Правила формирования отчетов одинаковы:

1. Выберите нужный отчет.

2. В открывшемся окне укажите период формирования отчета.

3. С помощью кнопки Настройка введите параметры отчета.

4. Щелкните по кнопке Сформировать отчет.

С помощью кнопки Заголовок на панели инструментов окна отчета можно скрыть/отобразить строки с названием и параметрами отчета.

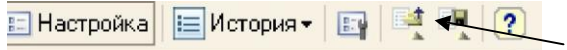

Настройки отчета можно сохранить и загрузить. Любой отчет можно распечатать или сохранить в формате Excel.

**EN Печать...** | ■ Сохранить как...

#### **Постановка задачи**

Используя отчеты подсистем «Планирование» и «Управление производством» сформировать следующие отчеты:

- 1. «Планы производства»
- 2. «Анализ сходимости плановых данных»
- 3. «План-фактный анализ производства»
- 4. «Оценка отставания производства»
- 5. «Диаграмма загрузки рабочих центров»
- 6. «Сменно-суточное задание»
- 7. «План потребностей производства»

8. «План-фактный анализ производственного планирования»

9. «Проверка достаточности ключевых ресурсов»

10. «Выпуск продукции»

## **Контрольные вопросы**

Для каких целей можно использовать следующие отчеты:

1. Отчет «Планы производства»

2. Отчет «Анализ сходимости плановых данных»

3. Отчет «План-фактный анализ производства»

4. Отчет «Оценка отставания производства»

5. Отчет «Диаграмма загрузки рабочих центров»

6. Отчет «Сменно-суточное задание»

7. Отчет «План потребностей производства»

8. Отчет «План-фактный анализ производственного планиро-

вания»

9. Отчет «Проверка достаточности ключевых ресурсов»

10. Отчет «Выпуск продукции»

## **Защита работы**

1. Ответить на вопрос: Какую информацию может получить руководитель предприятия, формируя отчеты подсистем «Планирование» и «Управление производством»?

2. Сделать выводы о соответствии состава аналитической отчетности системы «1С:Предприятие 8.

Управление производственным предприятием» стандарту ERP.

3. Продемонстрировать и пояснить сформированные отчеты.

## <span id="page-15-0"></span>**Самостоятельная работа**

Согласно рабочей программе отводится следующее количество часов на самостоятельную работу:

подготовка к контрольным работам – 12 часов.

подготовка к лабораторным работам – 30 часа.

индивидуальное задание: подготовка реферата – 12 часов.

Форма контроля и проверка достижения заявленных компетенций (ОК-8, ПК-17, ПК-27, ПК-46): проведение контрольных работ (в том числе тестовых), опрос перед проведением лабораторных работ, проверка отчетов, защита индивидуального задания путем представления презентации – выступление на лекции с демонстрацией примера нормализации.

*Рекомендуется подготовка к каждому лекционному занятию в объеме 1 часа*

Для подготовки использовать материалы учебного пособия:

Системы управления производством - ERP-системы : учебное пособие / Ю. П. Ехлаков, Т. В. Адуева ; Федеральное агентство по образованию, Томский государственный университет систем управления и радиоэлектроники, Кафедра автоматизации обработки информации. - Томск : ТМЦДО, 2009

## *Для подготовки к лабораторным работам использовать:*

Адуева Т.В. Методические указания к лабораторным и самостоятельным работам по дисциплине

«Информационные технологии управления производством» - Томск: ТУСУР, 2012

## *Подготовка индивидуального задания – презентации к реферату (12 часов)*

Проведения анализа состояния внедрения ERP-систем по следующим отраслям промышленности:

1) Производство металлических изделий

2) Производство автомобилей, прицепов, полуприцепов

3) Обработка древесины и производство изделий из дерева и пробки, кроме мебели

4) Производство минеральных вод и других безалкогольных напитков

5) Текстильное производство

6) Целлюлозно-бумажное производство

7) Издательская и полиграфическая деятельность

8) Химическое производство

9) Металлургическое производство

10) Производство машин и оборудования

11) Производство, передача и распределение электроэнергии,

газа, пара и горячей воды

12) Сбор, очистка и распределение воды

13) Обработка вторичного сырья

14) Производство судов, летательных и космических аппаратов и прочих транспортных средств

15) Производство мебели

16) Производство аппаратуры для радио, телевидения и связи

Тему студент выбирает самостоятельно и согласовывает с преподавателем. Результаты представляются в виде презентации.

## <span id="page-17-0"></span>**Рекомендуемая литература**

1. Сенченко П.В. Организация баз данных: учеб. пособие. – Томск: ТУСУР, ФДО, 2015. –170 с. [Электронный ресурс]: сайт кафедры АОИ. – URL:

http://aoi.tusur.ru/upload/methodical\_materials/BD\_posobie2015\_file\_\_614 \_3112.pdf 1.

2.Ехлаков Ю.П., Адуева Т.В., Системы управления производством – ERP-системы. Учебное пособие - Томск: ТУСУР, 2009

3. Материалы сайта www.1c.v8.ru